## Package 'fusedMGM'

April 25, 2023

Type Package

Title Implementation of Fused MGM to Infer 2-Class Networks

**Version** 0.1.0.1

RoxygenNote 7.2.3

Maintainer Jaehyun Park <J.31.Park@gmail.com>

License MIT + file LICENSE

Imports fastDummies, parallel, bigmemory, gplots

Description Implementation of fused Markov graphi-

cal model (FMGM; Park and Won, 2022). The functions include building mixed graphical model (MGM) objects from data, inference of networks using FMGM, stable edgespecific penalty selection (StEPS) for the determination of penalization parameters, and the visu-alization. For details, please refer to Park and Won (2022) [<arXiv:2208.14959>](https://arxiv.org/abs/2208.14959).

**Suggests** test that  $(>= 3.0.0)$ 

Config/testthat/edition 3

**Depends**  $R$  ( $>= 2.10$ )

LazyData true

NeedsCompilation no

Author Jaehyun Park [aut, cre, cph] (<<https://orcid.org/0000-0003-2900-8340>>), Sungho Won [ths]

Repository CRAN

Date/Publication 2023-04-25 10:40:06 UTC

### R topics documented:

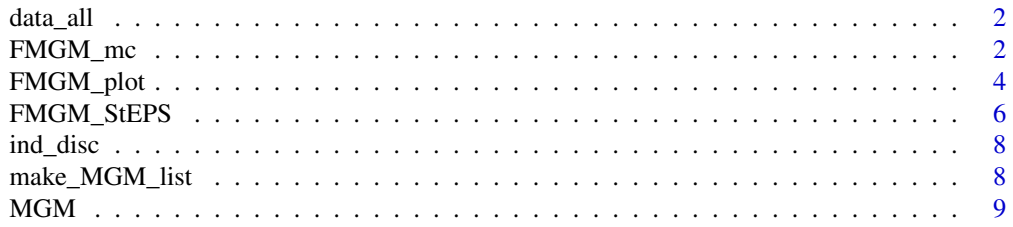

#### <span id="page-1-0"></span> $\blacksquare$

#### Description

A dataset containing 50 numeric and 50 categorical variables Includes 250 observations in each group

#### Usage

data\_all

#### Format

## 'data\_all' A data frame with 500 rows and 100 columns.

#### FMGM\_mc *Main function of fused MGM*

#### Description

Infers networks from 2-class mixed data

#### Usage

```
FMGM_mc(
  data,
  ind_disc,
  group,
  t = 1,
 L = NULL,eta = 2,
  lambda_intra,
  lambda_intra_prior = NULL,
  lambda_inter,
 with_prior = FALSE,
  prior_list = NULL,
  converge_by_edge = TRUE,
  tol<sub>edge</sub> = 3,
  tol_mgm = 1e-04,tol_g = 0.005,tol_fpa = 1e-12,
  maxit = 1e+06,
  polish = TRUE,
```
#### FMGM\_mc 3

```
tol\_polish = 1e-12,cores = parallel::detectCores(),
 verbose = FALSE
\lambda
```
#### Arguments

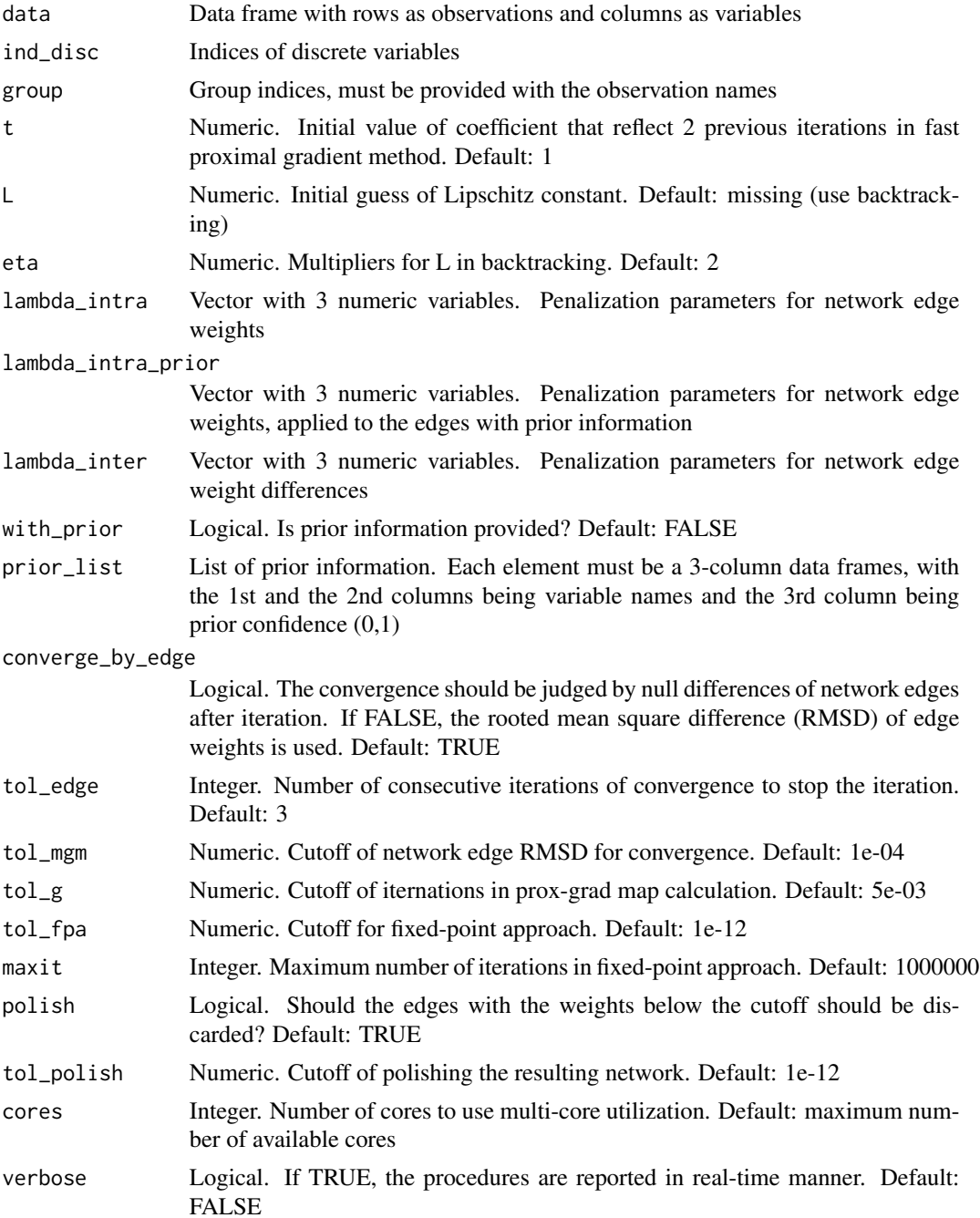

#### <span id="page-3-0"></span>Details

If the value of Lipschitz constant, L, is not provided, the backtracking will be performed

#### Value

The resulting networks, in the form of a list of MGMs

#### Examples

```
data(data_all) ; # Example 500-by-100 simulation data
data(ind_disc) ;
group <- rep(c(1,2), each = 250);
names(group) <- seq(500) ;
if (Sys.info()['sysname'] == 'Windows') {
  cores=1
} else {
  cores=parallel::detectCores() ;
}
res_FMGM <- FMGM_mc(data_all, ind_disc, group,
                    lambda_intra=c(0.2,0.15,0.1), lambda_inter=c(0.2,0.15,0.1),
                    cores=cores, verbose=TRUE)
```
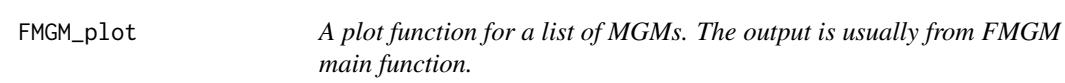

#### Description

This function is written based on R base function 'heatmap'.

#### Usage

```
FMGM_plot(
 MGM_list,
  sortby = "diff",
  highlight = c(),
  tol\_polish = 1e-12,tol\_plot = 0.01,
  sideColor = FALSE,
  distfun = dist,
  hclustfun = hclust,
  reorderfun = function(d, w) reorder(d, w),
  margins = c(2.5, 2.5),
```
#### FMGM\_plot 5

```
cexRow = 0.1 + 0.5/log10(n),
 cexCol = cexRow,main = NULL,xlab = NULL,ylab = NULL,
 verbose = getOption("verbose")
\mathcal{L}
```
#### Arguments

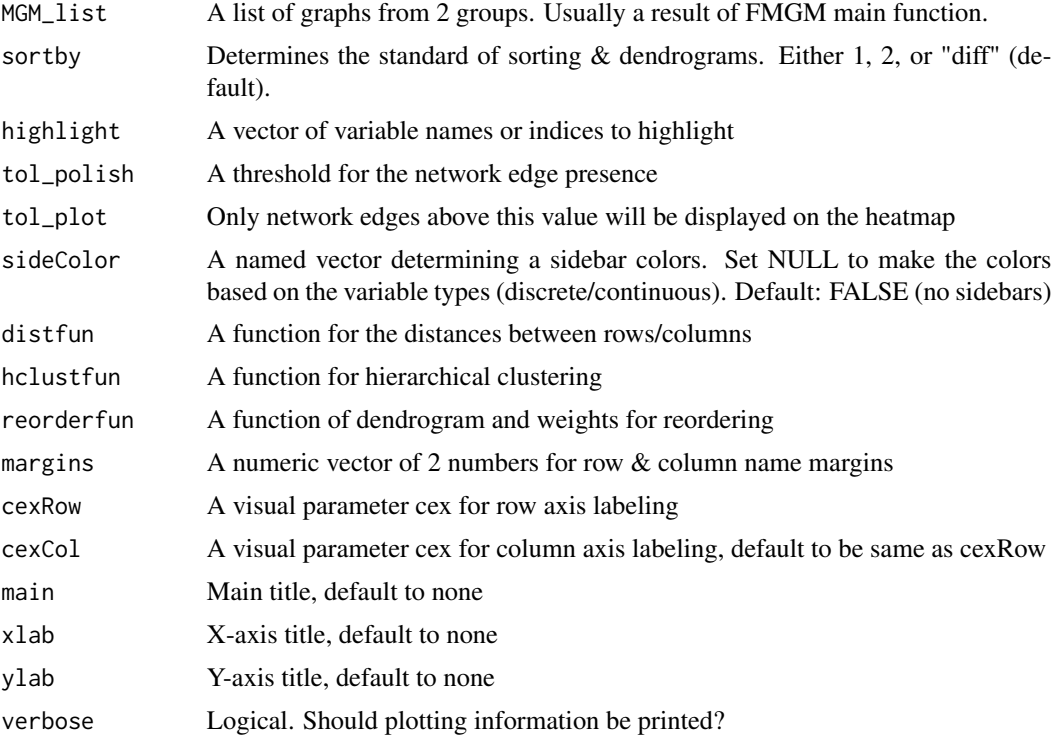

#### Value

None

#### Examples

```
data(data_all) ; # Example 500-by-100 simulation data
data(ind_disc) ;
group <- rep(c(1, 2), each = 250);
names(group) <- seq(500) ;
if (Sys.info()['sysname'] == 'Windows') {
 cores=1
} else {
```

```
cores=parallel::detectCores() ;
}
res_FMGM <- FMGM_mc(data_all, ind_disc, group,
                    lambda_intra=c(0.2,0.15,0.1), lambda_inter=c(0.2,0.15,0.1),
                    cores=cores, verbose=TRUE)
```
FMGM\_plot(res\_FMGM)

FMGM\_StEPS *StEPS: train subsamples and calculate edge instabilities*

#### Description

From large to small values of candidates, calculate the edge inference instabilities from subsamples The smallest values with the instabilities under the cutoff are chosen. See Sedgewich et al. (2016) for more details

#### Usage

```
FMGM_StEPS(
  data,
  ind_disc,
  group,
  lambda_list,
 with_prior = FALSE,
 prior_list = NULL,
 N = 20,
  b = NULL,gamma = 0.05,
 perm = 10000,
  eps = 0.05,
  tol\_polish = 1e-12,...,
  cores = parallel::detectCores(),
  verbose = FALSE
\mathcal{L}
```
#### Arguments

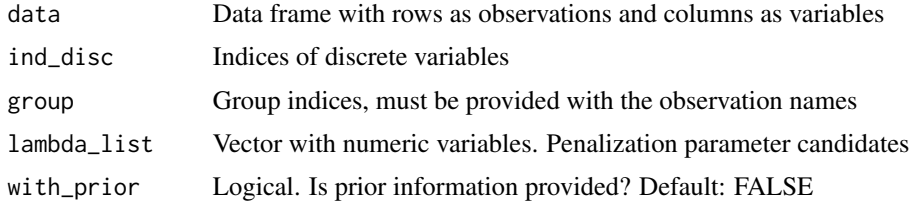

<span id="page-5-0"></span>

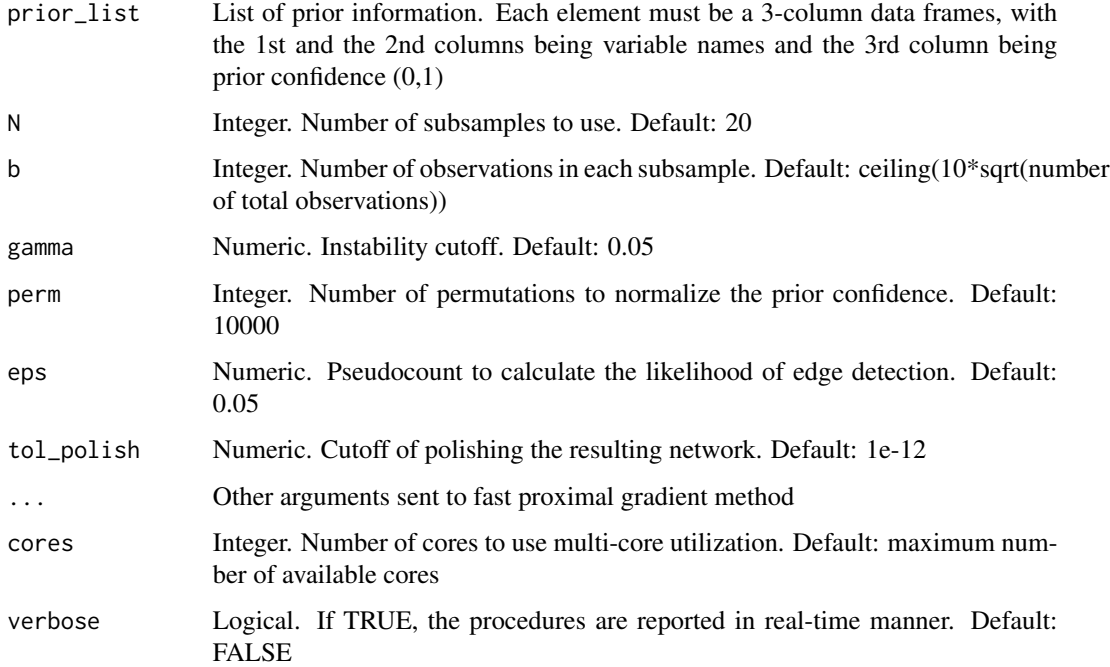

#### Value

The resulting networks, in the form of a list of MGMs

#### Examples

```
data(data_all) ; # Example 500-by-100 simulation data
data(ind_disc) ;
group <- rep(c(1,2), each = 250);
names(group) <- seq(500) ;
if (Sys.info()['sysname'] == 'Windows') {
  cores=1
} else {
  cores=parallel::detectCores() ;
}
lambda_list <- 2^seq(log2(.08), log2(.32), length.out=7) ;
lambda_list <- sort(lambda_list, decreasing=TRUE) ;
res_steps <- FMGM_StEPS(data_all, ind_disc, group,
                   lambda_list=lambda_list,
                    cores=cores, verbose=TRUE)
```
<span id="page-7-0"></span>

#### Description

An indicator vector which variables are categorical

#### Usage

ind\_disc

#### Format

## 'ind\_disc' A 250-length vector with discrete variable indices.

make\_MGM\_list *Make MGM lists from input data*

#### Description

Make MGM lists from input data

#### Usage

```
make_MGM_list(X, Y, group)
```
#### Arguments

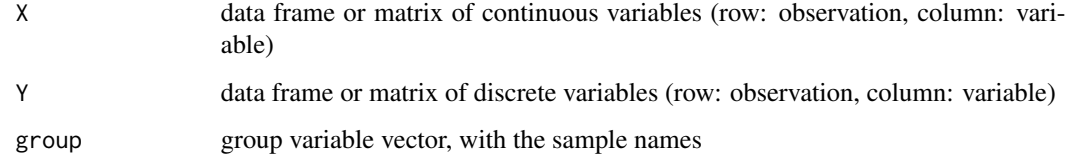

#### Value

A list of MGM objects. The length is equal to the unique number of groups.

<span id="page-8-0"></span>

#### Description

Defining S3 object "MGM"

#### Usage

MGM(X, Y, g)

#### Arguments

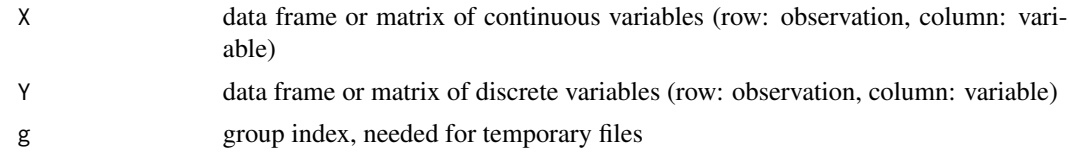

#### Value

An S3 'MGM' object, containing data, network parameters, and the 1st derivatives

# <span id="page-9-0"></span>Index

∗ datasets data\_all, [2](#page-1-0) ind\_disc, [8](#page-7-0) data\_all, [2](#page-1-0) FMGM\_mc, [2](#page-1-0) FMGM\_plot, [4](#page-3-0) FMGM\_StEPS, [6](#page-5-0) ind\_disc, [8](#page-7-0) make\_MGM\_list, [8](#page-7-0) MGM, [9](#page-8-0)